62542

# CAMPAÑA DE CAMPO DE GEOFÍSICA E **INTERPRETACION DE DATOS EN LA ZONA DE LLUCMAJOR (MALLORCA)**

Ě

 $\Box$ 

 $\Box$ 

Ċ

L

 $\Box$ 

 $\Box$ 

 $\Box$ 

**DACTION** 

 $\Box$ 

L

Ū

 $\Box$ 

Ū

Ū

# **CAPÍTULO 7 - GEOFÍSICA**

Madrid, 2002

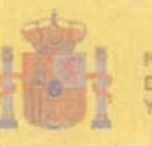

**JOI OGIA** 

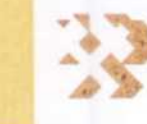

Instituto Geológico y Minero de España

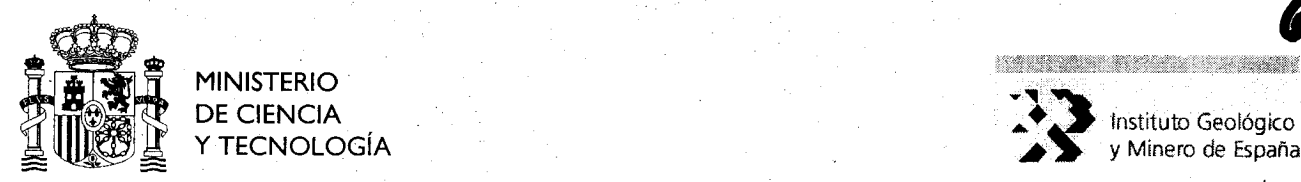

KANSAS KOLORIA KARA

*Y* Instituto Geológico<br>*y* Minero de España

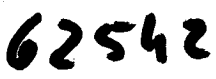

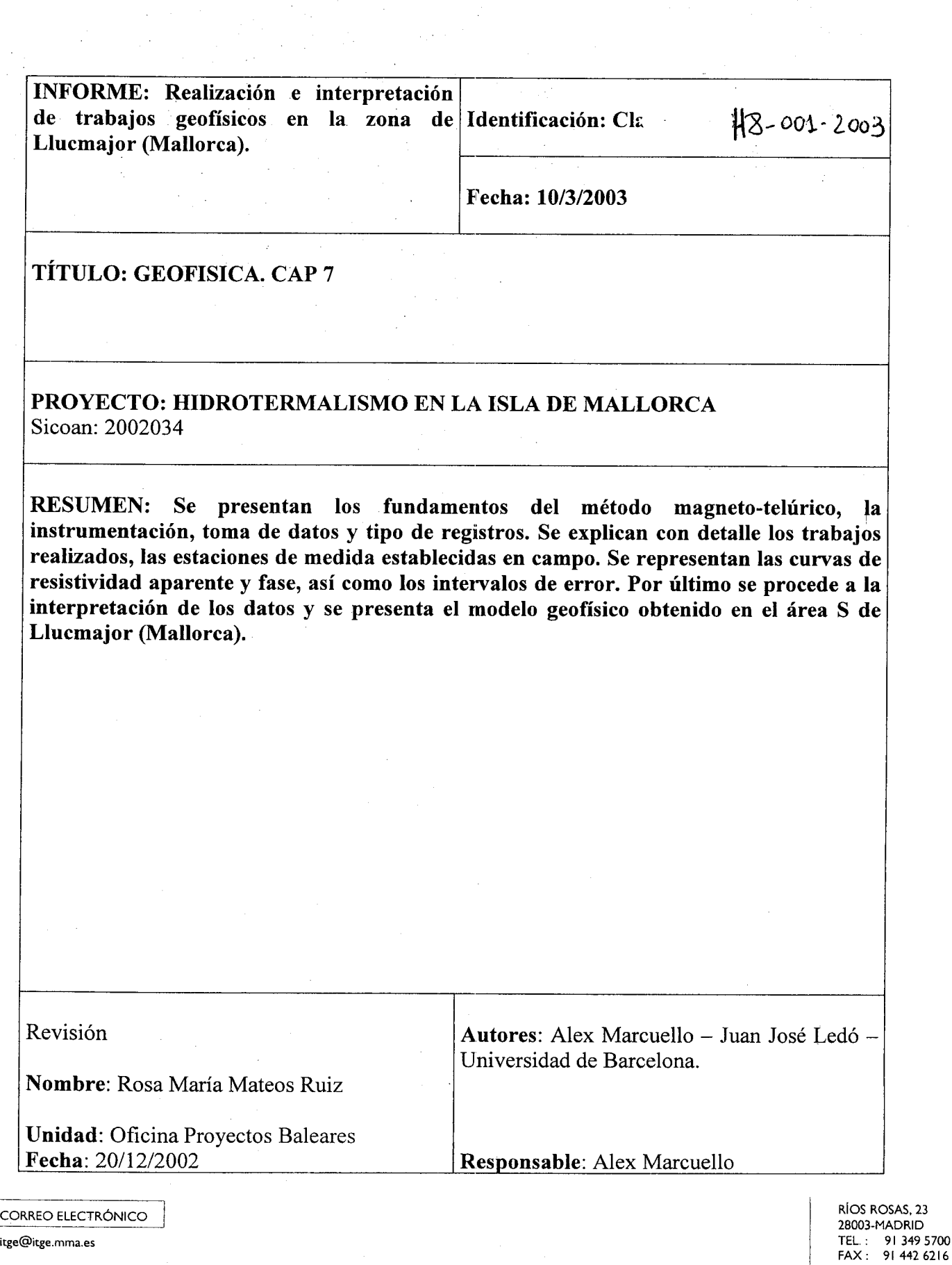

# CAMPANA DE CAMPO DE GEOFISICA E INTERPRETACION DE DATOS EN LA ZONA DE LLUCMAJOR (MALLORCA)

 $\mathcal{L}^{\text{max}}_{\text{max}}$ 

# CAPÍTULO 7 - GEOFÍSICA

Madrid, 2002

## CAPÍTULO 7. GEOFÍSICA

### 7. lJUSTIFICACIóN. SELECCIóN DE MÉTODO

### 1 7.2. METODOLOGIA

- 7.2.1. FUNDAMENTOS DEL MÉTODO
- 7.2.2. INSTRUMENTACIÓN. TOMA DE DATOS Y TIPO DE REGISTRO.
- 7.2.3. TRATAMIENTO DE DATOS. RESULTADOS. PARÁMETROS **OBTENIDOS**

### 7.33.TRABAJO REALIZADO. ESTACIONES. INCIDENCIA

#### 7.4. CURVAS RESISTIVIDAD APARENTE Y FASE. BARRAS DE ERROR. **COHERENCIA**

#### 7.5. INTERPRETACIóN

#### 7.6.MODELO GEOFíSICO

#### Referencias

APÉNDICE 7A: Especificaciones técnicas de los equipos A.1 Sistemas de registro A.2 Sensores magnéticos

APÉNDICE 7B: Formato de los archivos de las series temporales B.I Datos de campo originales del instrumento GMS06: ficheros \*.ATS B.2 Datos de campo originales del instrumento MMS03E: ficheros \*.03E

 $\mathbf{I}$ 

### CAPITULO 7. GEOFISICA

#### 7. 1. JUSTIFICACIóN. SELECCIóN DE MÉTODO

Como hipótesis de trabajo se ha considerado que existen dos acuíferos, uno superficial y conocido, que se corresponde con el llamado complejo arrecifal, y otro profundo, que sería el que daría origen al agua de mayor temperatura y del que no se tiene apenas información. Por lo tanto se espera que exista una zona fallada o fracturada que ponga en contacto estos dos acuíferos y por donde pueda circular este agua más caliente. Debido a la circulación de fluidos, es posible que se pueda identificar esta zona fallada porque presente una resistividad eléctrica más baja que su entorno. Por ello se sugieren los métodos geoeléctricos como los más adecuados para este estudio.

En una campaña de sondeos eléctricos verticales (SEV) realizada por el IGME en la década de los ochenta se observó que el acuífero superficial era muy resistivo, por lo que la penetración de los SEV era muy limitada. En consecuencia y como alternativa, se han considerado los métodos electromagnéticos inductivos porque no presentan esta limitación en la penetración en los medios resistentes, y en particular se ha elegido el método magnetotelúrico (MT).

El objetivo de la campaña geofisica es la caracterización geoeléctrica del subsuelo de la zona al sur del núcleo urbano de Llucmajor, y su interpretación geofisica para poder localizar dónde se encuentra esta posible zona fallada.

#### 7.2. METODOLOGíA

#### 7.2. 1. FUNDAMENTOS DEL MÉTODO

El método magnetotelúrico (MT) es una técnica de exploración geofisica basada en el fenómeno de la inducción electromagnética: considera que unas fuentes electromagnéticas naturales externas y variables con el tiempo (tormentas, corrientes ionosféricas, etc) inducen en el subsuelo unas densidades de carga y corrientes eléctricas que pueden ser caracterizadas con medidas en la superficie terrestre. Estas densidades de carga y corrientes eléctricas inducidas dependen de la distribución de resistividad eléctrica del subsuelo, cuya determinación es el objetivo del método MT.

La manera de abordar este estudio es a partir de la correlación de los campos eléctrico y magnético observados sobre la superficie terrestre. Por este motivo se registran simultáneamente en un mismo punto los campos eléctrico  $(E_h)$  y magnético  $(H_h)$ horizontales, que pueden relacionarse linealmente en el dominio espectral (o de frecuencias) por la expresión:

$$
\mathbf{E}_{h}(\omega) = \mathbf{Z}(\omega) \cdot \mathbf{H}_{h}(\omega) \quad \text{o por componentes:} \quad \mathbf{E}_{x} = Z_{xx} \mathbf{H}_{x} + Z_{xy} \mathbf{H}_{y} \tag{7.1}
$$
\n
$$
\mathbf{E}_{y} = Z_{yx} \mathbf{H}_{x} + Z_{yy} \mathbf{H}_{y}
$$

La magnitud Z tiene un carácter tensorial, es el tensor de impedancia, que se representa mediante una matriz. La impedancia depende exclusivamente de la distribución de la resistividad eléctrica del subsuelo y de la frecuencia (o de su inversa: el periodo). Esta magnitud es compleja, por lo que introducen dos nuevas magnitudes reales a partir de Z:

 $\mathbf{1}$ 

la resistividad aparente y la fase, que se calculan para cada uno de los elementos del tensor de impedancia mediante las expresiones (ver p.e. Vozzoff, 1972):

$$
\rho_a(\omega) = \frac{1}{\mu \omega} |Z(\omega)|^2 \qquad \qquad y \qquad \varphi(\omega) = \arctg\left(\frac{\operatorname{Im} Z(\omega)}{\operatorname{Re} Z(\omega)}\right) \tag{7.2}
$$

donde  $\omega=2\pi f$ ,  $\mu=4\pi 10^{-7}$  [SI], y f es la frecuencia.

Debido al carácter inductivo del fenómeno fisico, las componentes más relevantes del tensor de impedancia son sus antidiagonales ( $Z_{xy}$  y  $Z_{yx}$ ). Estas componentes son las que se utilizan habitualmente para calcular, la resistividad aparente y la fase.

Cuando las ondas electromagnéticas se propagan en un medio conductor sufren una atenuación que puede ser muy importante y que depende de la frecuencia de la señal y de la resistividad del medio. Para evaluar esta atenuación se introduce la penetración (o skin depth), que corresponde a la profundidad a la que la amplitud se reduce a un 37%, y que para un medio homogéneo de resistividad p tiene el valor aproximado de  $500 \cdot (\rho/f)^{1/2}$  en unidades del SI. Esto indica que para las señales con frecuencias altas (periodos bajos) se amortiguan más que las que contienen frecuencias bajas (periodos altos), por lo que la frecuencia de la señal nos va a determinar la profundidad de estudio. También nos indica que en medios conductores la penetración es menor que en medios resistentes, por lo que este método es adecuado para "atravesar" medios resistentes.

#### 7.2.2. INSTRUMENTACIóN. TOMA DE DATOS Y TIPO DE REGISTRO.

Los instrumentos magnetotelúricos consisten básicamente en tres sensores magnéticos, que habitualmente son magnetómetros de inducción, y cuatro electrodos impolarizables dispuestos normalmente en forma de cruz para medir el campo eléctrico en la superficie. Todos los sensores se conectan a la estación de registro, como se muestra en la figura 7.1.

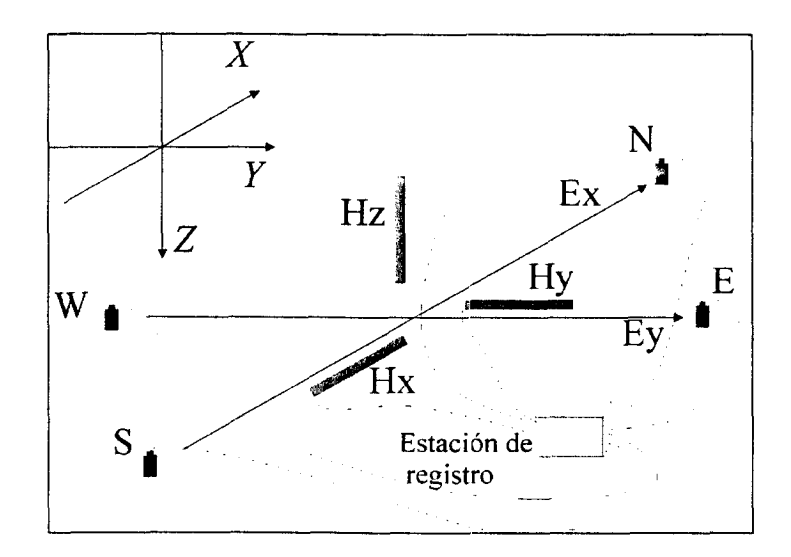

Figura 7.1. Esquema de la colocación de los sensores para los registros magnetotelú ricos

El proceso de instalación de los instrumentos consiste en primer lugar en colocar los electrodos en forma de cruz, según la direcciones N, S, E y W, separados (para este tipo de estudios) una distancia de entre veinte y treinta metros. Para su instalación se realiza un agujero de unos quince a veinte centímetros de profundidad, que se humedece con agua para asegurar una resistencia de contacto pequefla y se entierra el electrodo para así conseguir una mayor estabilidad térmica. En segundo lugar, se instalan las bobinas horizontales, para lo que se cava una zanja de unos veinte centímetros de profundidad y metro y medio de largo, para enterrar las bobinas, lo que permite reducir el efecto del viento y obtener una mayor estabilidad térmica. En tercer lugar, se instala la bobina vertical, para lo que es preciso realizar un agujero de unos 35-40 cm de profundidad, que permite fijar verticalmente la bobina, para a continuación cubrir la bobina con tierra compactada hasta al menos dos tercios de su longitud. Para orientar los sensores se utiliza una brújula <sup>y</sup> un nivel. A continuación se conectan todos los sensores al equipo de registro, de manera que los cables estén a ras de tierra para evitar la vibración del viento, después se instala la toma de tierra, y se alimenta con una batería de 12 V.

El registro de estos cinco canales se realiza simultáneamente y se digitaliza a una frecuencia de muestreo seleccionada por el operador. Los registros originales consisten en series temporales como las del tipo que se muestran en la figura 7.2.

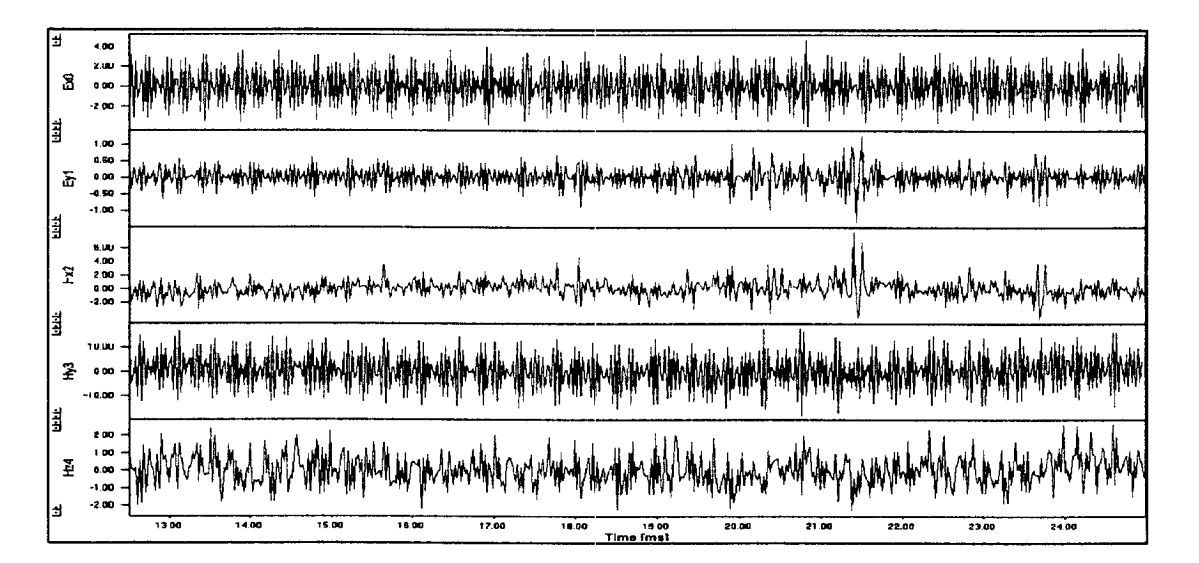

#### Figura 7.2. Ejemplo de registro temporal de una estación mostrando los cinco canales.

Para esta campaña se han utilizado dos instrumentos diferentes de la empresa alemana Metronix, cuyas características principales están descritas en el anexo 5A: el modelo MMS03E de la Universidad de Barcelona (para frecuencias menores de 256 HZ), <sup>y</sup> el modelo GSM06 de la Universidad de Lisboa (para frecuencias menores de 8000 Hz, en el rango audiomagnetotelúrico, AMT).

#### 7.2.3. TRATANUENTO DE DATOS. RESULTADOS. PARÁMETROS **OBTENIDOS**

Para calcular el tensor de impedancia se parte de los registros temporales y se pasan al dominio espectral o de frecuencias mediante la transformada de Fourier. Las relaciones lineales [7.1] permiten determinar el tensor de impedancia (ver p.e. Vozoff 1972), y a partir de él, las curvas de resistividad aparente y fase en función de la frecuencia.

En esta etapa de procesado de las series temporales es preciso comprobar que realmente existe una correlación entre la seinal dada por el campo eléctrico y la dada por el campo magnético. La manera de controlar este aspecto es mediante el cálculo de la coherencia, que indica para cada frecuencia cuál es el grado de relación entre las señales eléctricas y magnéticas debido al fenómeno de la inducción: si la coherencia es 1, la relación entre los campos es perfecta, si es 0, no la hay.

i.

 $\frac{1}{2}$ 

 $\frac{1}{2}$ 

i<br>Japan k

i<br>Tana

 $\bar{\zeta}_{\rm max}$ 

 $\varphi(\omega)$  .

 $\sim$ 

 $\ddot{\phantom{a}}$ 

 $\frac{1}{2}$ 

 $\frac{1}{2}$ 

 $\frac{1}{2}$ 

 $\frac{1}{2}$ 

 $\label{eq:1} \begin{aligned} \frac{1}{2} \left( \frac{1}{2} \sum_{i=1}^{n} \frac{1}{2} \sum_{j=1}^{n} \frac{1}{2} \sum_{j=1}^{n} \frac{1}{2} \sum_{j=1}^{n} \frac{1}{2} \sum_{j=1}^{n} \frac{1}{2} \sum_{j=1}^{n} \frac{1}{2} \sum_{j=1}^{n} \frac{1}{2} \sum_{j=1}^{n} \frac{1}{2} \sum_{j=1}^{n} \frac{1}{2} \sum_{j=1}^{n} \frac{1}{2} \sum_{j=1}^{n} \frac{1}{2} \sum_{j$ 

 $\frac{1}{2}$ 

 $\mathbb{R}$ 

 $\frac{1}{2}$ 

Cuando se obtienen las curvas de resistividad aparente y fase se procede a la evaluación de su calidad, en donde se tienen en cuenta principalmente dos aspectos:

- a) Para cada frecuencia, se considera la coherencia entre la señal magnética y la eléctrica,
- b) Para cada curva, se observa la dispersión entre los valores de la resistividad aparente y de la fase para las diferentes frecuencias.

Si los datos presentan una mala calidad se pasa a una selección detallada de los registros temporales de mejor calidad, a partir de los cuales se obtiene una nueva curva de resistividades aparentes y fases. Si aún con todo, la calidad de los datos sigue siendo mala, se ha procedido a eliminar estos datos de las curvas.

A continuación se analiza la *dimensionalidad* de la estructura geoeléctrica, ya que el carácter tensorial de la impedancia permite identificar si los datos se ajustan a una estructura uni-, bi- o tridimensional. En el caso de estructuras geoeléctricas bidimensionales también es posible determinar la dirección de la estructura.

Una vez determinada la dirección de la estructura geoeléctrica la etapa siguiente del análisis es la corrección del *static shift*, para eliminar los efectos de heterogeneidades en las proximidades de los electrodos, que provocan un desplazamiento vertical de las curvas de resistividad aparente, y que pueden llevar a una interpretación errónea.

Después de todo este proceso se obtienen las curvas de resistividad aparente y fase preparadas para iniciar la interpretación.

#### 7.3. TRABAJO REALIZADO. ESTACIONES. INCIDENCIA

A partir de la información disponible se diseñó la campaña, que se desarrolló <sup>a</sup> partir de dos perfiles largos, uno en la dirección NW--SE (perfil l), y otro en la dirección NE-SW (perfil P) en forma de L, que fueron complementados por otras estaciones en la zona limitada por estos perfiles, según una cuadrícula de unos cuatrocientos metros de paso. Estas estaciones entre los dos perfiles principales permiten construir perfiles paralelos a los anteriores más cortos. También se han efectuado algunos sondeos fuera de esta cuadrícula y poder disponer de una información más regional, para lo que se ha empleado el instrumento NMS03E.

La campaña de adquisición de datos se ha realizado entre finales de julio y principios de agosto de 2002. En ella se han adquirido 46 registros magnetotelúricos (MT) en 42 ubicaciones distintas. Diez de los registros se han realizado con el modelo MMS03E de la Universidad de Barcelona y los 36 restantes, con el modelo GSM06 de la Universidad de Lisboa. La localización de las mismas se presentan en la figura 7.3, y sus coordenadas, en la tabla 7.1. Para poder comparar los resultados que se obtienen con los dos instrumentos se ha efectuado un registro con los dos instrumentos en cuatro emplazamientos.

#### TABLA 7.1.

 $\frac{1}{2}$ 

 $\overline{a}$ 

 $\ddot{\phantom{a}}$ 

 $\frac{1}{2}$ 

 $\sim$ 

 $\frac{1}{2}$ 

 $\frac{1}{2}$ 

 $\frac{1}{2}$ 

 $\ddot{a}$ 

 $\frac{1}{2}$ 

 $\frac{1}{2}$ 

 $\mathcal{L}$ 

 $\frac{1}{2}$ 

 $\frac{1}{2}$ 

 $\frac{1}{2}$ 

 $\label{eq:1} \frac{1}{2} \sum_{i=1}^n \frac{1}{2} \sum_{j=1}^n \frac{1}{2} \sum_{j=1}^n \frac{1}{2} \sum_{j=1}^n \frac{1}{2} \sum_{j=1}^n \frac{1}{2} \sum_{j=1}^n \frac{1}{2} \sum_{j=1}^n \frac{1}{2} \sum_{j=1}^n \frac{1}{2} \sum_{j=1}^n \frac{1}{2} \sum_{j=1}^n \frac{1}{2} \sum_{j=1}^n \frac{1}{2} \sum_{j=1}^n \frac{1}{2} \sum_{j=1}^n \frac{1}{$ 

Coordenadas UTM de las estaciones

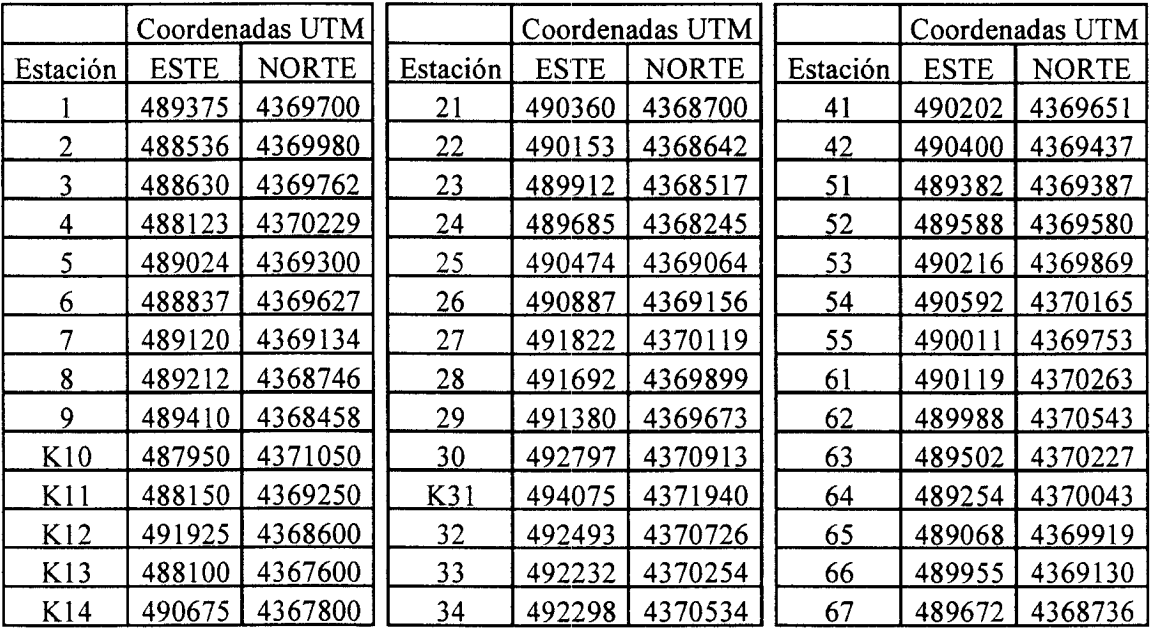

Para optimizar la capacidad de registro de los instrumentos en el rango de frecuencias de interés (entre 0,01 y 8000 Hz) se ha dividido este rango en diferentes partes o bandas, cada una con una determinada frecuencia de muestreo, que dependen del instrumento, y que vienen indicadas en las tablas 7.2 y 7.3.

#### TABLA 7.2

Características de las bandas utilizada por el instrumento MMS03E

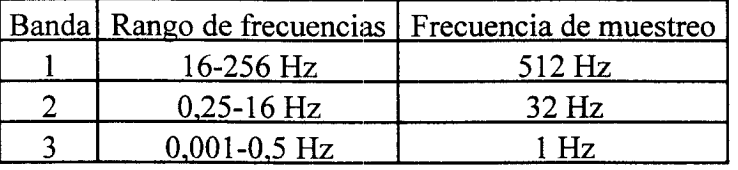

#### TABLA 7.3

Características de las bandas utilizada por el instrumento GMS06

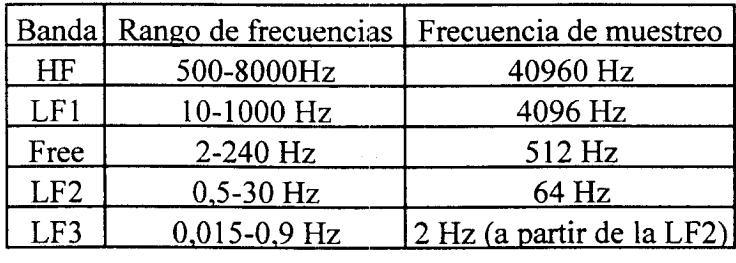

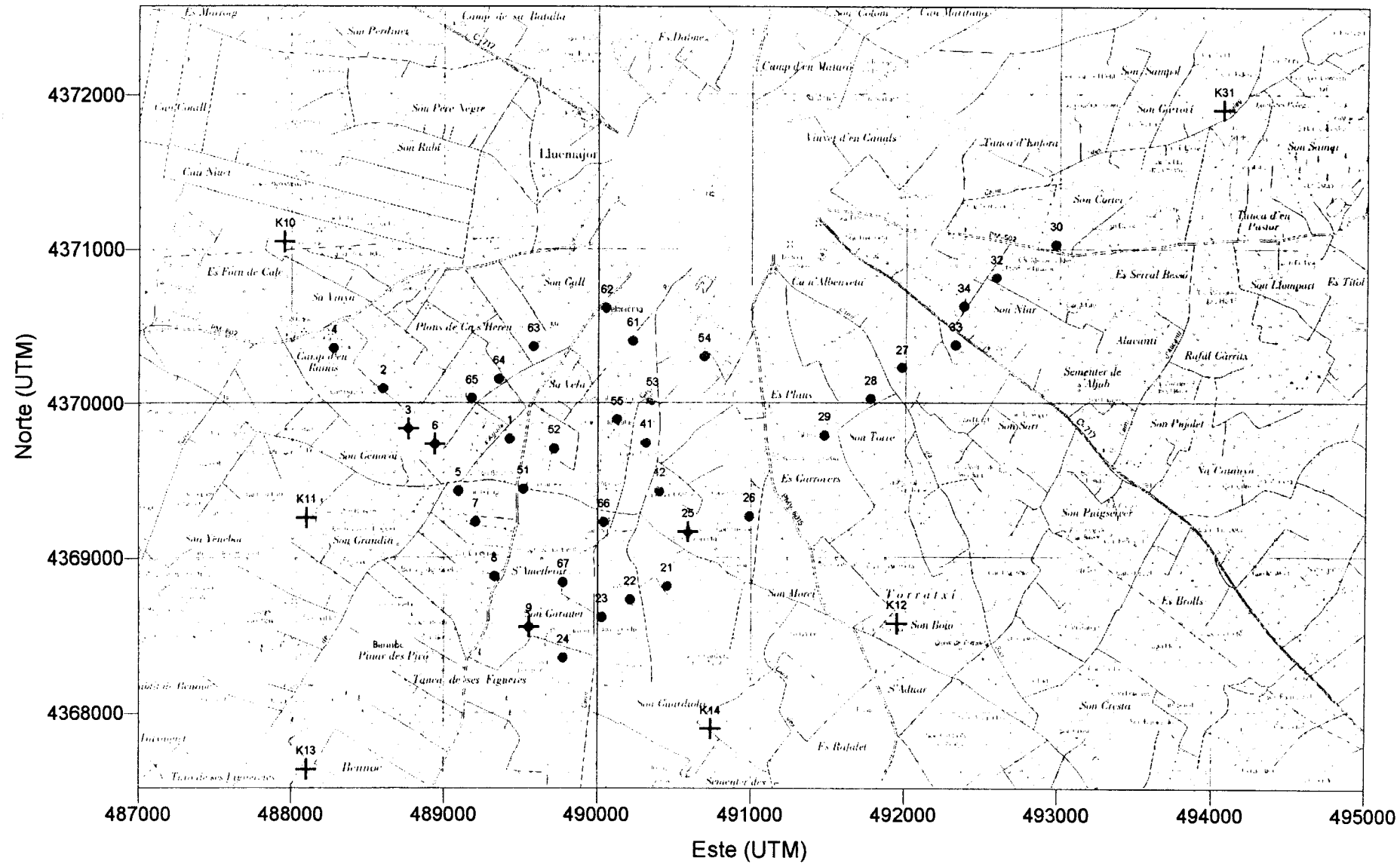

Figura 7.3. Situación de las estaciones de registro. Los puntos son las estaciones con el equipo GMS06, y las cruces, con el MMS03E.

 $\Delta$ 

 $\mathbf{1}$ 

En la tablas 7.4 y 7.5 se presentan las características principales de los registros que se han efectuados en cada ubicación, indicando la duración de registro de cada banda.

### **TABLA 7.4:**

. . . . .

 $\ddot{\phantom{a}}$ 

 $\frac{1}{2}$ 

 $\frac{1}{2}$ 

Características del registro y su duración con el instrumento GMS06.

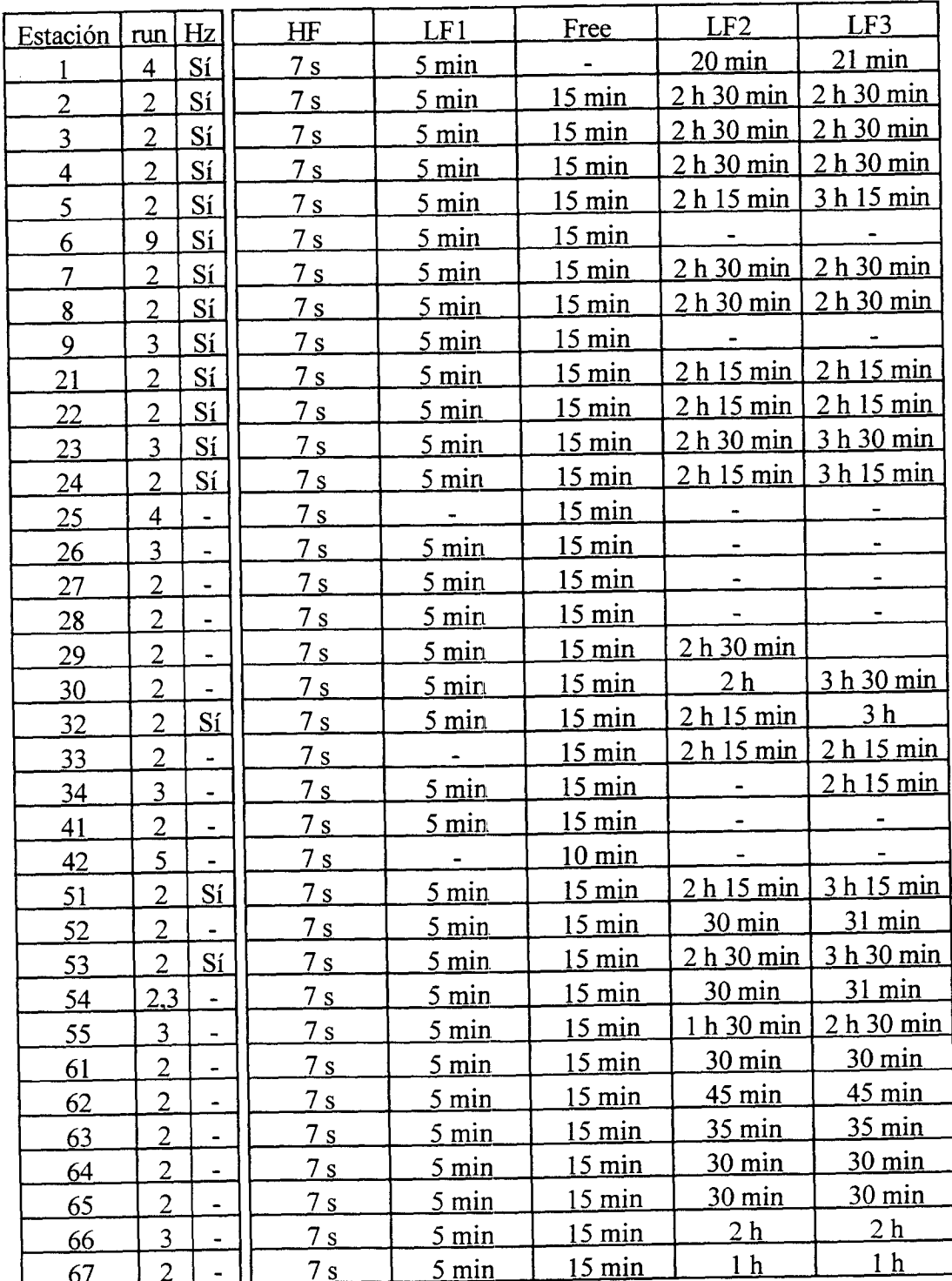

 $\bf{l}$ 

#### TABLA 7.5:

 $\frac{1}{2}$ 

 $\ddot{a}$ 

 $\ddot{\phantom{a}}$ 

 $\sim$ 

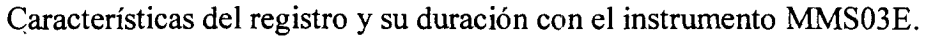

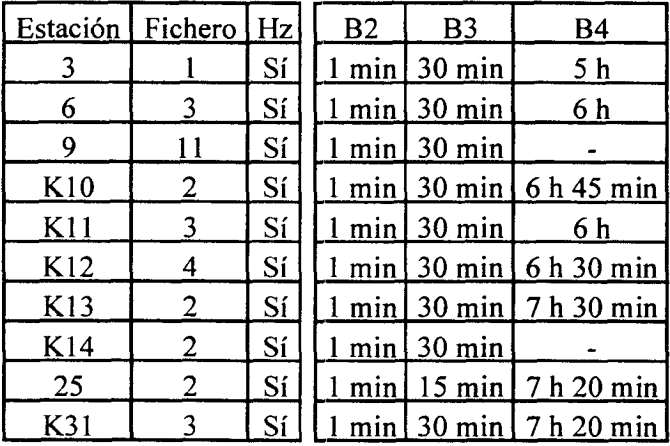

Una vez instalado el equipo y antes de la adquisición de los datos se realizan controles para comprobar el correcto funcionamiento,,

Cuando se acaba la adquisición de datos, se realiza en el campo una primera inspección visual de las series temporales, para comprobar que tanto la información de la cabecera, la orientación de los sensores <sup>y</sup> la conexión de los sensores era correcta. A continuación se realiza un rápido procesado preliminar para evaluar el estado de la estación y disponer de una estimación de la calidad de los datos. En esta etapa se observó el registro de la componente magnética vertical era de mala calidad para frecuencias altas, por lo que se decidió instalar la componente vertical sólo para el instrumento MMS03E, que trabaja con frecuencias más bajas.

Las incidencias durante la realización de la campaña han sido menores (rotura de conectores o descarga prematura de las baterías de alimentación) y han sido resueltas en el campo.

#### 7.4. CURVAS RESISTIVIDAD APARENTE Y FASE. BARRAS DE ERROR. **COHERENCIA**

Como resultado fmal del proceso de las series temporales se obtienen los valores de la impedancia, y a partir de ella los de la resistividad aparente y la fase para cada frecuencia aplicando las expresiones [7.21. En las figuras 7.4 y 7.5, se muestran las curvas de resistividad aparente y fase según las direcciones de medida (NS y EW) y sin la corrección del statie shift.

En estas figuras las curvas están ordenadas de oeste a este según la posición de las estaciones, empezando por la más occidental (la 10) y acabando por la más oriental (la 31).

La barra de error de la resistividad aparente y la fase se ha determinado a partir del error de la impedancia, según la fórmula de propagación de errores que se puede obtener de [7.21. El error de Z se determina <sup>a</sup> partir de la coherencia entre las componentes electromagnéticas (para una información más detallada se puede consultar el capítulo 6.8 en Bendat y Piersol, 1971).

Los sondeos 42 y 61 no aparecen en las figuras 7.4 y 7.5 porque los datos son de mala calidad y no se ha podido aprovechar ninguna parte del espectro. Estas estaciones no se han tenido en cuenta en la interpretación.

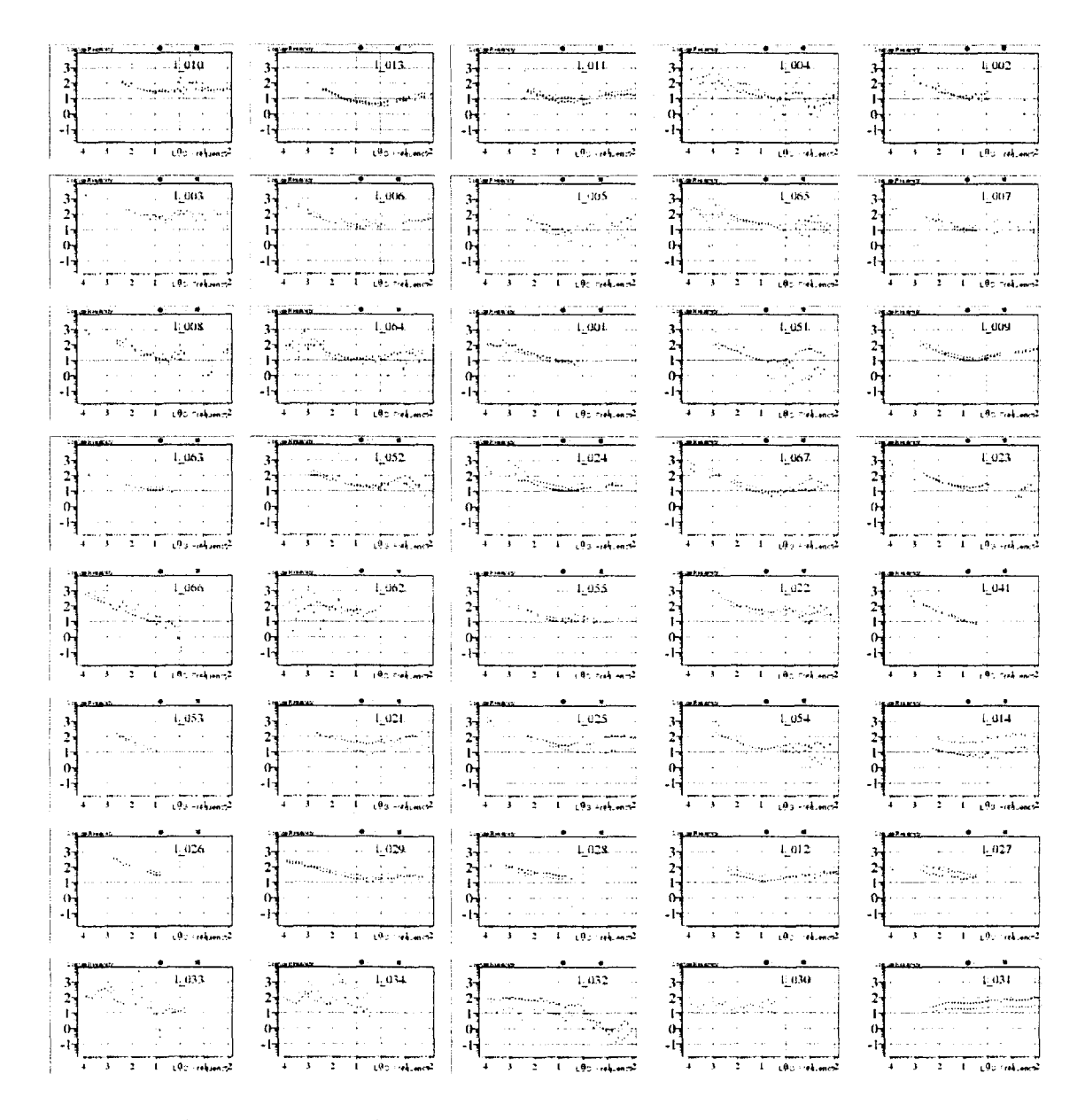

#### Figura 7.4. Curvas de resistividad aparente. En rojo según la dirección XY (campo eléctrico en la dirección NS, campo magnético en la dirección EW), y en verde, según la dirección YX.

Se observa en la figura 7.4 que en la mayoría de los casos las curvas presentan un mínimo. Esto correspondería a estructuras geoeléctricas del tipo resistente-conductorresistente. Este comportamiento parece desaparecer en los sondeos más orientales.

Además, se observa que en general hay dos intervalos en el espectro que tienen una mala calidad: un primer intervalo entre 5000 y 500 Hz, (correspondiente a una menor penetración y, por lo tanto, a estructuras muy superficiales) y un segundo intervalo entre 5 y 0,3 Hz. El motivo de la mala calidad en el primero es el ruido antropogénico que

coincide con un mínimo de la señal audiomagnetotelúrica natural, y el motivo en el segundo es que la amplitud de la señal natural alrededor de 1 Hz es demasiado baja. De todas maneras disponemos de datos suficientes para el estudio.

#### 7.5. INTERPRETACIóN

A partir de estos datos se ha pasado <sup>a</sup> analizar si las estructuras geoeléctricas dominantes son uni-, bi- o tridimensionales. El análisis se ha efectuado mediante la descomposición de Groom-Bailey (Groom y Bailey, 1989), que indica que las estructuras geoeléctricas en la zona de estudio tienen una dirección 45'E.

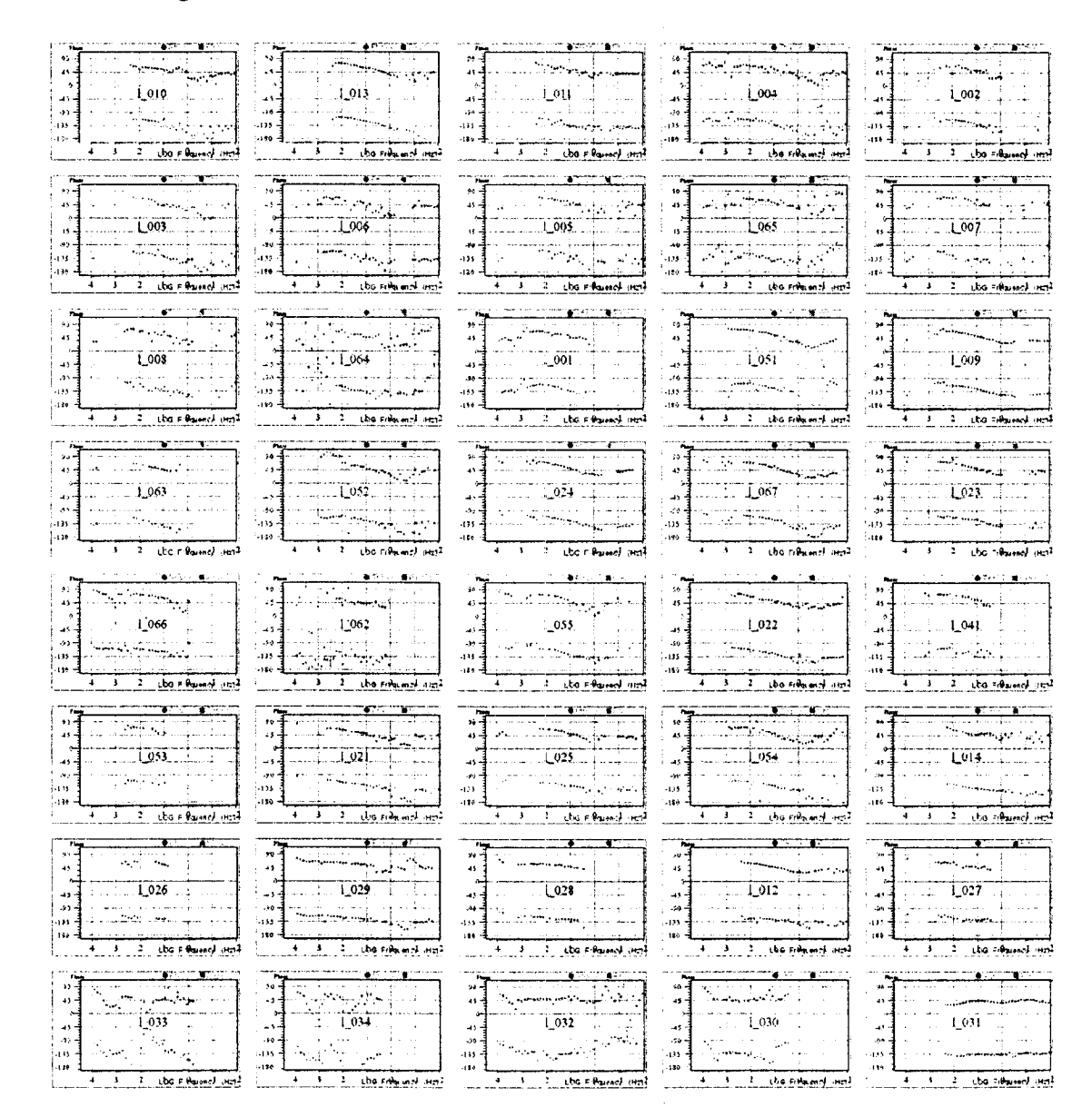

Figura 7.5. Curvas de fases. En rojo según la dirección XY (campo eléctrico en la dirección NS, campo magnético en la dirección EW), y en verde, según la dirección Yx.

 $\pmb{\Delta}$ 

Esta metodología no puede discriminar entre una dirección y su perpendicular, por lo que una dirección 135E también podría ser compatible. Para eliminar esta indeterminación, y dado que las dos curvas que se obtienen en las dos direcciones de medida presentan una forma muy semejante, se ha procedido a la inversión I-D de los datos MT, que ofrecerá una interpretación aproximada. Para el ajuste se ha utilizado un modelo de tres capas del tipo resistente-conductor-resistente, y sobre un mapa se ha representado la profundidad a la que se encuentra el techo del conductor (figura 7.6). En ella se puede identificar dos alineamientos: uno en la dirección NE-SW, y otro más hacia el Este, en la dirección NW-SE (éste menos evidente). En consecuencia se ha considerado que la dirección principal de las, estructuras es 45'E.

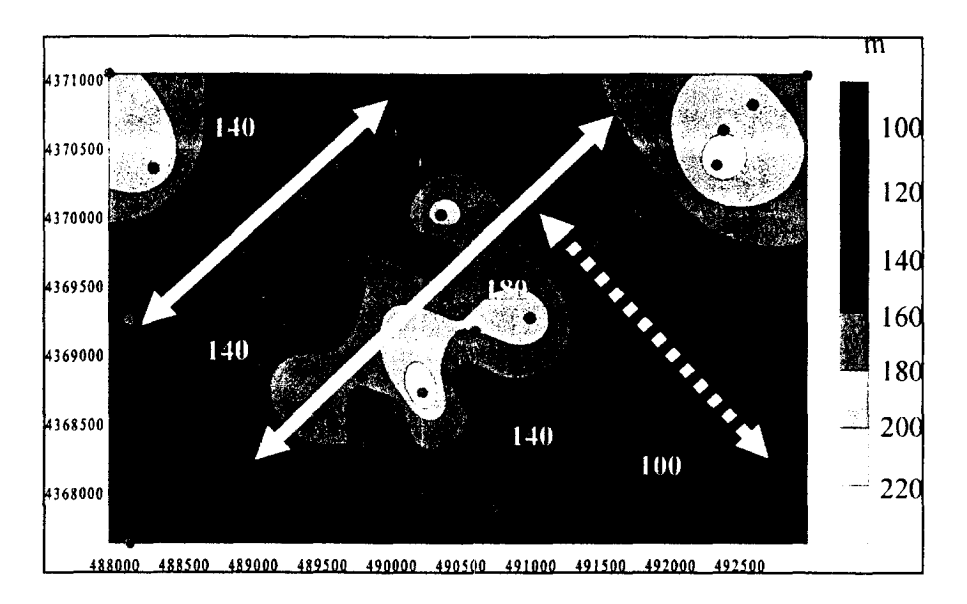

#### Figura 7.6. Alineaciones obtenidas a partir del techo del conductor (ver texto)

El siguiente paso ha sido la corrección del static shift. Una manera de evaluar su importancia es la de estudiar el comportarniento de las curvas de resistividad aparente a frecuencias altas (periodos bajos), en el caso de que la curvas según las dos direcciones de medida converjan hacia el mismo valor de resistividad, no es preciso realizar ningún tipo de corrección. Afortunadamente, éste es el comportamiento habitual, tal y como se observa en las curvas de las figura 7.4. Además ha podido ser contrastado con los datos obtenidos por la campafia del SEV realizada por el IGME en la década de los ochenta.

Como resultado de todo el análisis anterior se construyen las curvas de resistividad aparente y fase de todos los sondeos según las direcciones geoeléctricas, es decir como si los datos se hubiesen adquirido con una orientación de los sensores eléctricos y magnéticos en las direcciones 45'E y 135'W, lo que va a permitir realizar la modelización bidimensional.

Esta modelización se realiza en base a perfiles perpendiculares a la estructura, porque en este caso es posible descomponer el campo electromagnético según dos comportamientos independientes, o modos: la polarización E, cuando el campo eléctrico es paralelo <sup>a</sup> la estructura, y la polarización IH, cuando lo es el campo magnético. Como el análisis anterior ha indicado que estructura geoeléctrica tiene la dirección SW-NE, se han considerado tres perfiles perpendiculares NW-SE, identificados como los perfiles 1, 2 y 3, cuya localización se muestra en la figura 7.7. Sobre estos perfiles se han proyectado las ubicaciones magnetotelúricas más próximas.

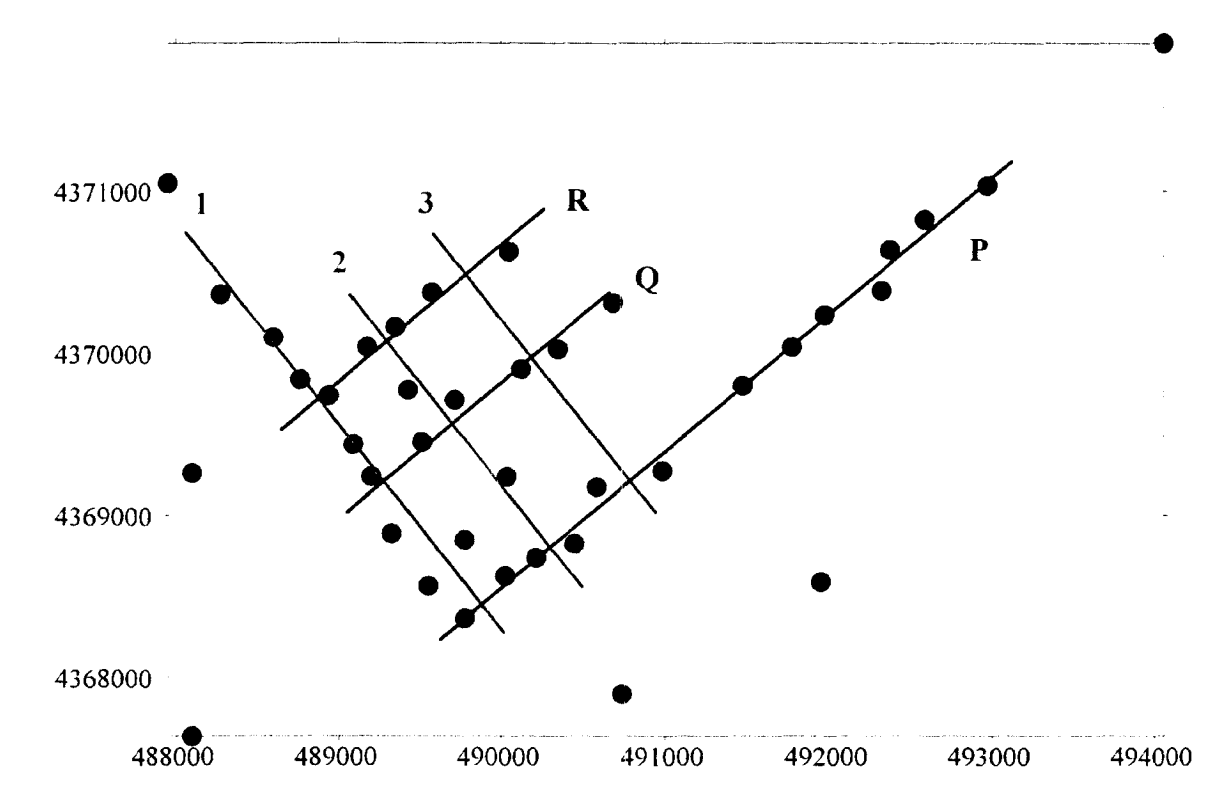

Figura 7.7. Localización de los perfiles interp retados.

También se muestran en la figura 7.7 los perfiles P, Q y R, orientados en la dirección NE-SW, que requieren ser comentados. Conceptualmente, no es posible interpretar los perfiles paralelos a la estructura mediante modelos bidirnensionales, ya que por construcción se supone que a lo largo de la dirección de la estructura no debe haber cambios en la distribución de resistividades y por lo tanto en las respuestas magnetotelúricas. Los datos obtenidos indican que estas variaciones a lo largo de la estructura existen, pero que son muy suaves, lo que justifica el empleo de modelos bidimensionales. Afortunadamente también se observa que las dos curvas obtenidas según las direcciones de medida presentan una forma semejante para frecuencias altas, por lo que se ha juzgado que, en ese rango de, frecuencias, las respuestas no dependen de la polarización. De esta manera se ha procedido a la interpretación de esos perfiles, pero sólo se ha tenido en cuenta la parte más superficial, correspondiente a las frecuencias más altas.

#### 7.6.MODELO GEOFíSICO

Para la interpretación se han considerado los datos en el rango de frecuencias entre 500 y <sup>1</sup> Hz, que es un rango donde la mayoría de sondeos de los perfiles tienen datos suficientes, y se han completado con frecuencias más bajas (de mayor penetración) donde ha sido posible.

Los modelos 2D se han obtenidos mediante el algoritmo de Mackie (Rodi y Mackie, 2001). En la figura 7.8 se presentan los modelos obtenidos para los perfiles en la dirección NW-SE, que son el 1, 2 y 3. Y en la figura 7.9, se presentan los modelos para los perfiles según la dirección NE-SW, identificados como P, Q y R.

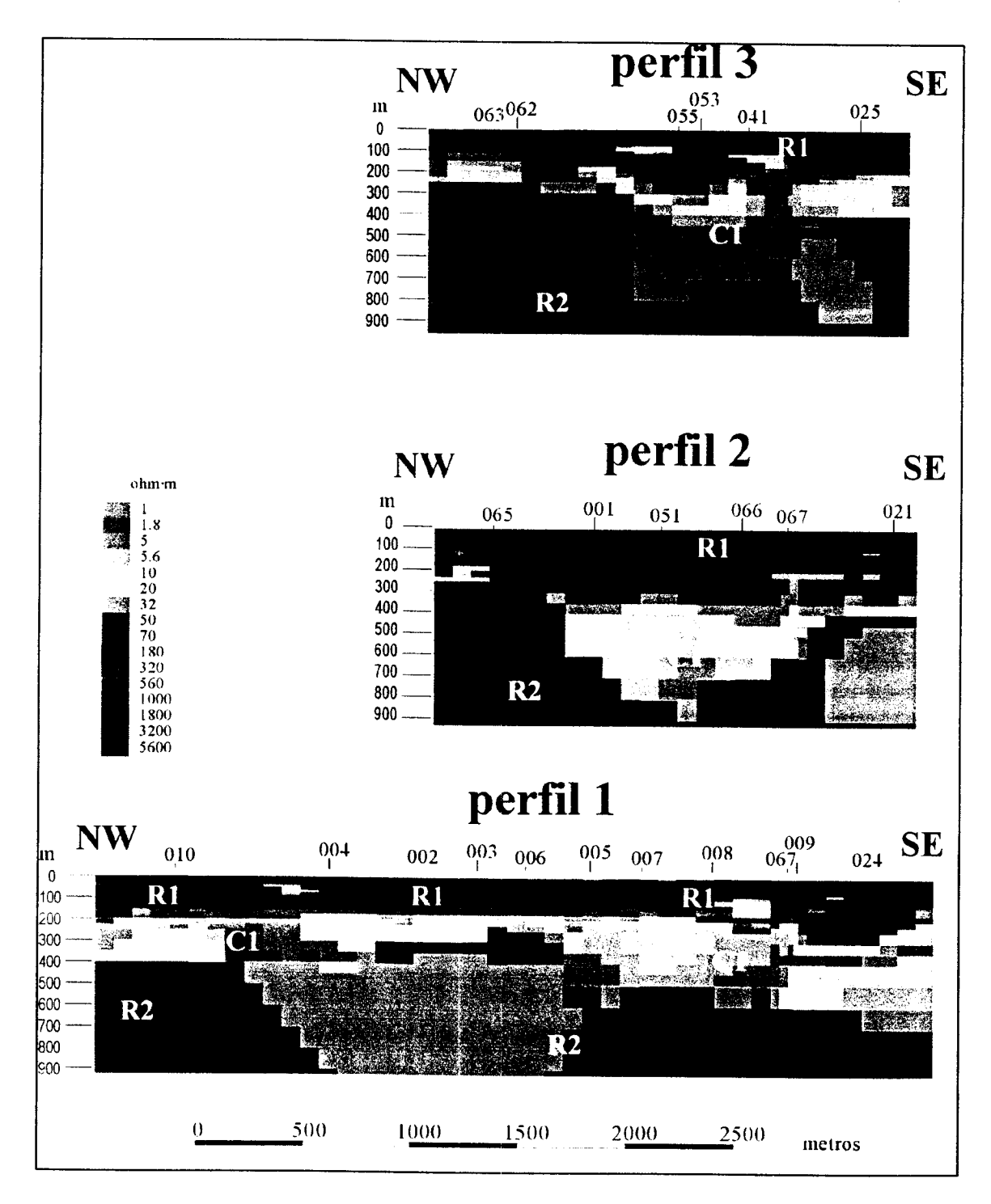

Figura 7.8. Modelos geoeléctricos para los perfiles 1, 2 y 3.

 $\frac{1}{2}$ 

 $\frac{1}{2}$ 

 $\ddot{a}$ 

 $\ddot{\phantom{a}}$ 

 $\sim$ 

En los modelos de la figura 7.8, se puede identificar como características más destacadas las siguientes:

- a) la existencia de una capa resistente (R1) de entre <sup>150</sup> <sup>a</sup> <sup>200</sup> m de potencia (colores azules);
- b) una capa conductora (C1) debajo de la anterior de potencia variable (colores rojos y amarillos);
- c) debajo de la anterior aparece una capa (R2) más resistente (color verde),

que corroboran la estructura resistente-cond uctor-resistente sugerida por las curvas.

En el perfil <sup>1</sup> (panel inferior) se observa que la capa conductora (C1) presenta cierta discontinuidad en el tramo bajo las estaciones 3, 6 y 5. Este comportamiento también se identifica en el perfil 2 (entre los puntos 65 y l,) y el perfil 3 (entre las estaciones 62 y 55), pero estos perfiles son más cortos que el perfil <sup>1</sup> y no se puede evaluar su comportamiento hacia el NW. Por lo tanto se podría considerar que esta discontinuidad se extiende a lo largo de la dirección NE-SW.

También se observa en los tres perfiles que al SE de este cambio (o discontinuidad) hay un engrosamiento significativo de la capa conductora (bajo las estaciones 5, 7 y 8 en el perfil 1; bajo los puntos 1, 51 y 66 en el perfil 2, y bajo 55, 53 y 41 en el perfil 3), que se va adelgazando de manera gradual cuando se continua hacia el SE.

 $\frac{1}{2}$ 

 $\frac{1}{2}$ 

 $\label{eq:1}$ 

 $\frac{1}{2}$ 

 $\overline{\phantom{a}}$ 

 $\frac{1}{2}$ 

 $\frac{1}{2}$ 

 $\frac{1}{2}$ 

j<br>T

 $\label{eq:1} \frac{1}{2} \sum_{i=1}^n \frac{1}{2} \sum_{i=1}^n \frac{1}{2} \sum_{i=1}^n \frac{1}{2} \sum_{i=1}^n \frac{1}{2} \sum_{i=1}^n \frac{1}{2} \sum_{i=1}^n \frac{1}{2} \sum_{i=1}^n \frac{1}{2} \sum_{i=1}^n \frac{1}{2} \sum_{i=1}^n \frac{1}{2} \sum_{i=1}^n \frac{1}{2} \sum_{i=1}^n \frac{1}{2} \sum_{i=1}^n \frac{1}{2} \sum_{i=1}^n \frac{1}{$ 

 $\overline{\phantom{a}}$ 

 $\label{eq:1} \frac{1}{2} \int_{\mathbb{R}^3} \frac{1}{\sqrt{2}} \, \frac{1}{\sqrt{2}} \, \frac$ 

 $\frac{1}{2}$ 

Es importante remarcar que la presencia de esta capa conductora (CI) tiene dos efectos a tener en cuenta en el proceso de interpretación: En primer lugar, "aparitalla" las estructuras más profundas, y seguramente el modelo no tiene resolución suficiente por debajo de <sup>500</sup> m (aunque en la figura 7.8 se muestre hasta casi un kilómetro), <sup>y</sup> en segundo lugar, la potencia de la capa conductora puede quedar indeterminada por el problema de la equivalencia (diferentes valores de resistividad y potencia pueden presentar la misma respuesta magnetotelúrica), de manera que la base de CI no queda completamente determinada.

Como se ha comentado al final del apartado, 7.5, los modelos obtenidos en la figura 7.9 deben ser tomados con cierta cautela, y sólo se ha considerado la parte más superficial de la interpretación, que no depende de la polarización considerada. En el perfil P de esta figura se observa cómo la potencia de: la capa resistente superficial (identificada como RI en los perfiles 1, 2 y 3) va disminuyendo hacia el NE, y prácticamente desaparece bajo el punto 32. Este comportamiento podría considerarse como regional. En los perfiles Q <sup>y</sup> R aparece claramente el conductor identificado como Cl. En el perfil Q el techo de este conductor se encuentra a una profundidad de entre  $160-190$  m, <sup>y</sup> en el perfil P, el techo del conductor pero se llega <sup>a</sup> situar <sup>a</sup> menos de <sup>100</sup> m entre las estaciones 64 y 63. Se aprecia también un cambio de comportamiento entre los perfiles Q <sup>y</sup> R por una parte, <sup>y</sup> el P por otra, que se puede justificar por el hecho de que los perfiles Q y R están sobre la región donde el conductor esta engrosado (según indican de los perfiles 1, 2 y 3) mientras que el perfil P está fuera de esa zona.

El paso del modelo geoeléctrico al geológico no es simple, porque la relación entre resistividad y litología no es biunívoca, dado que la resistividad eléctrica depende de la composición de la roca, de la porosidad, de la presencia de fluidos, del tipo de fluido que contiene, etc. Por dicho motivo proponemos la siguiente asignación entre las resistividades eléctricas identificadas en los modelos y la litología, a partir de la información geológica previa a la campaña:

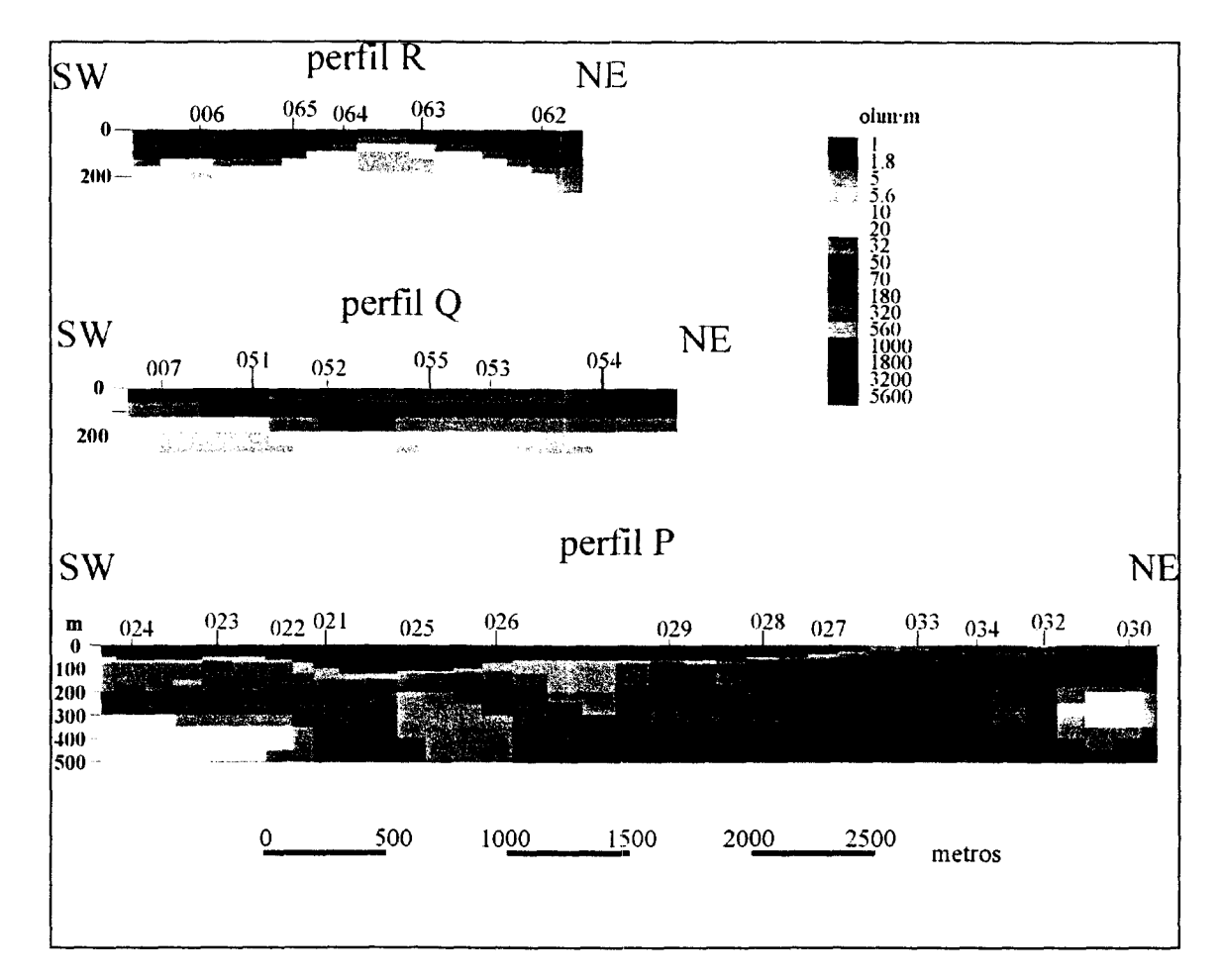

Figura 7.9. Modelos geociéctricos de los perriles P, Q <sup>y</sup> R.

- a) Los valores altos de resistividad próximos a la superficies (R1) se asocian a el conjunto cuaternario y complejo arrecifal del Mioceno. Las variaciones en esta dominio pueden ser debidas a cambios locales de la litología (p.e. mayor contenido en arcillas) o a la presencia de fluidos.
- b) Los valores más bajos de la resistividad (identificados por colores amarillos y ocres), que correspondería al dominio CI, podrían ser asignados a las margas del Mioceno, u otro material conductor que selle el acuífero. En la frontera con el dominio anterior RI es posible que la resistividad baja sea debida a la zona freática del acuífero superficial.
- c) Los valores intermedios (los colores verdes) que aparecen bajo las margas (donúnio R2) debe ser el basamento.

Las secciones geoeléctricas parecen indicar la existencia de una discontinuidad, de dirección NE-SW, localizada entre las estaciones 6-5, 65-1 y 63-51, que eleva el basamento en el Norte y aumenta el espesor de margas en el Sur, que pueden dar lugar a una pequeña cubeta, y justificar la presencia del mínimo gravimétrico de esta zona. La dirección de la discontinuidad coincide además con la del gradiente térnúco (en concreto con la isolínea de 40T) y con la falla sugerida a partir de la extrapolación de las observaciones en la costa.

#### Referencias

- Bendat, J.S y Piersol, A.G. 1971. Random data: Analysis and measurements procedures. John Wiley & sons. Nueva York, <sup>407</sup> pág.
- Groom , R.W. y Bailey, R.C. 1989. Decomposition of magnetotelluric impedance tensors in presence of local three-dimensional galvanic distortion. J. Geophys. Res., 94, 1913-1989.
- Rodi, W., y Mackie, R.L. 2001. Nonlinear conjugate gradients algorithm for 2-D magnetotelluric inversions, Geophysics, 66, 174-187.
- Vozoff, K. 1972. The magnetotelluric method in the exploration of sedimentary basins. Geophysics, 37,98-141.

#### APÉNDICE 7A: Especificaciones técnicas de los equipos

#### A.1 Sistemas de registro

Metronix ADU06 (registrador del GMS06): Ordenador interno de 32 bits, dos convertidores A/D: 4096 muestras/s y 40960 muestras/s, de 24 bit, y 5 canales. Rango de frecuencias: DC-20 kHz

Reloj Interno: Oscilador de cristal de alta precisión +-130 ns con referencia GPS (Motorola).

Capacidad: <sup>100</sup> Mb de memoria Flash.

Conexión de red: Cable coaxial estándar.

Alimentación: batería de <sup>12</sup> V (40Ah).

Metronix SCU884 y ADR881 (registrador del MMS03E): convertidor A/D: 1024 muestras/s, de 16 bit, y 5 canales. Rango de frecuencias: DC-256 Hz Reloj Interno: Oscilador de cristal de cuarzo de alta precisión +-130 ns Capacidad: <sup>4</sup> Mb de memoria. Conexión de red: Cable en serie y en paralelo. Alimentación: batería de <sup>12</sup> V (40Ah).

#### A.2 Sensores magnéticos

Cada instrumento tiene sus propias bobinas de inducción: el GMS06 utiliza las bobinas MFS06, y el MMS03E, las KIM877M. Las funciones de respuesta típicas para cada bobina se muestran en la siguiente figura, donde el KIM877E sólo trabaja hasta 256 Hz (la amplitud de las dos bobinas se superponen a partir de ese valor).

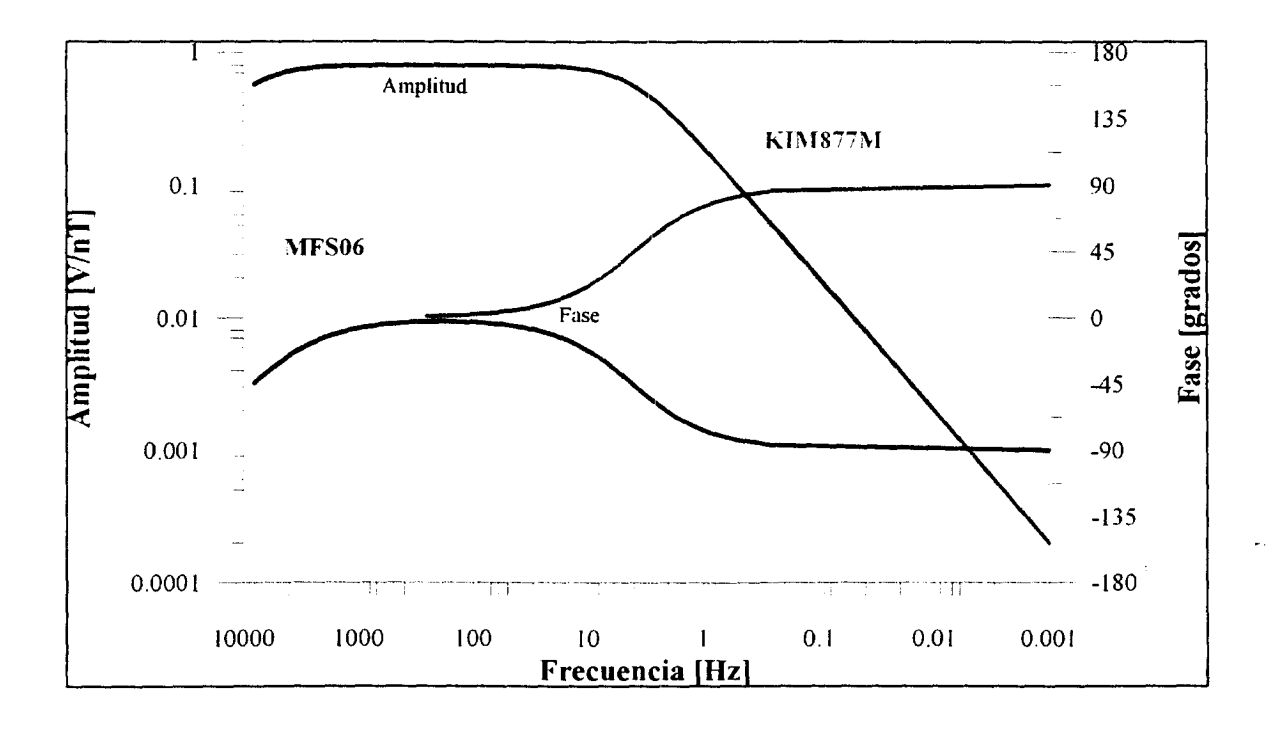

APÉNDICE 7B: Formato de los archivos de las series temporales

#### B.1 Datos de campo originales del instrumento GMS06: ficheros \*.ATS

Los datos de campo originales (series temporales) están almacenados en unos archivos escritos en formato binario por el programa de adquisición de datos GMS157b desarrollado por Metronix. Estos archivos están ubicados en un directorio con el nombre de la estación. Los archivos individuales dentro del directorio siguen la convención siguiente:

ssscrrtb.ATS

donde:

- $ss = n$ úmero del serie del equipo ADU06 (el 024 en nuestro equipo)
- $e$  = Número de canal del ADU06 (a=1... $h=8$ )
- $rr =$  número de registro o *run*
- t = tipo de canal (a=Ex, b=Ey, x=Hx, y=Hy, z=Hz)<br>b = frecuencia de muestreo (a=40960, b=4096, c=64
	- $b =$  frecuencia de muestreo (a=40960, b=4096, c=64, d=2, f= 512 Hz)

Cabecera del archivo:

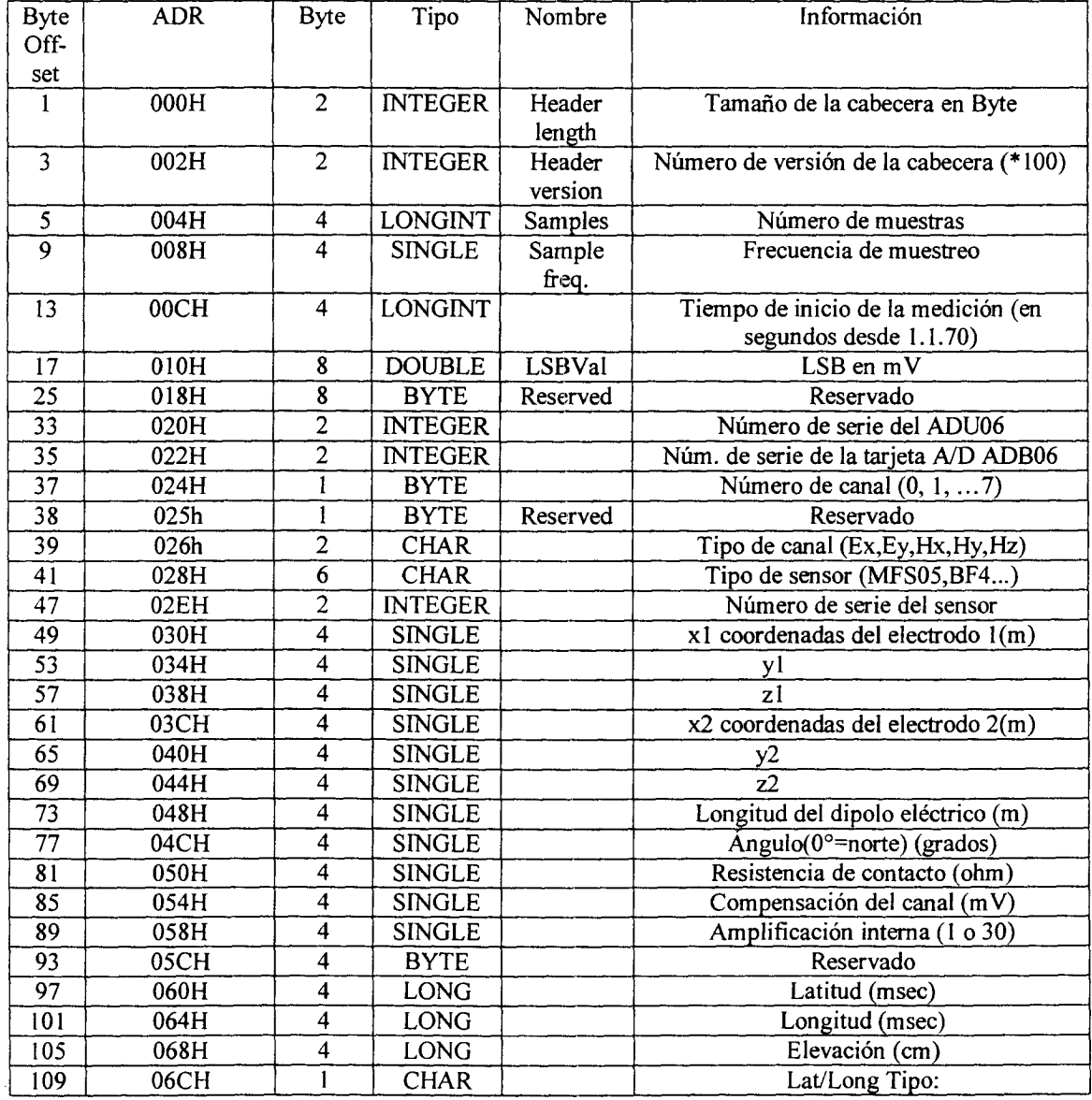

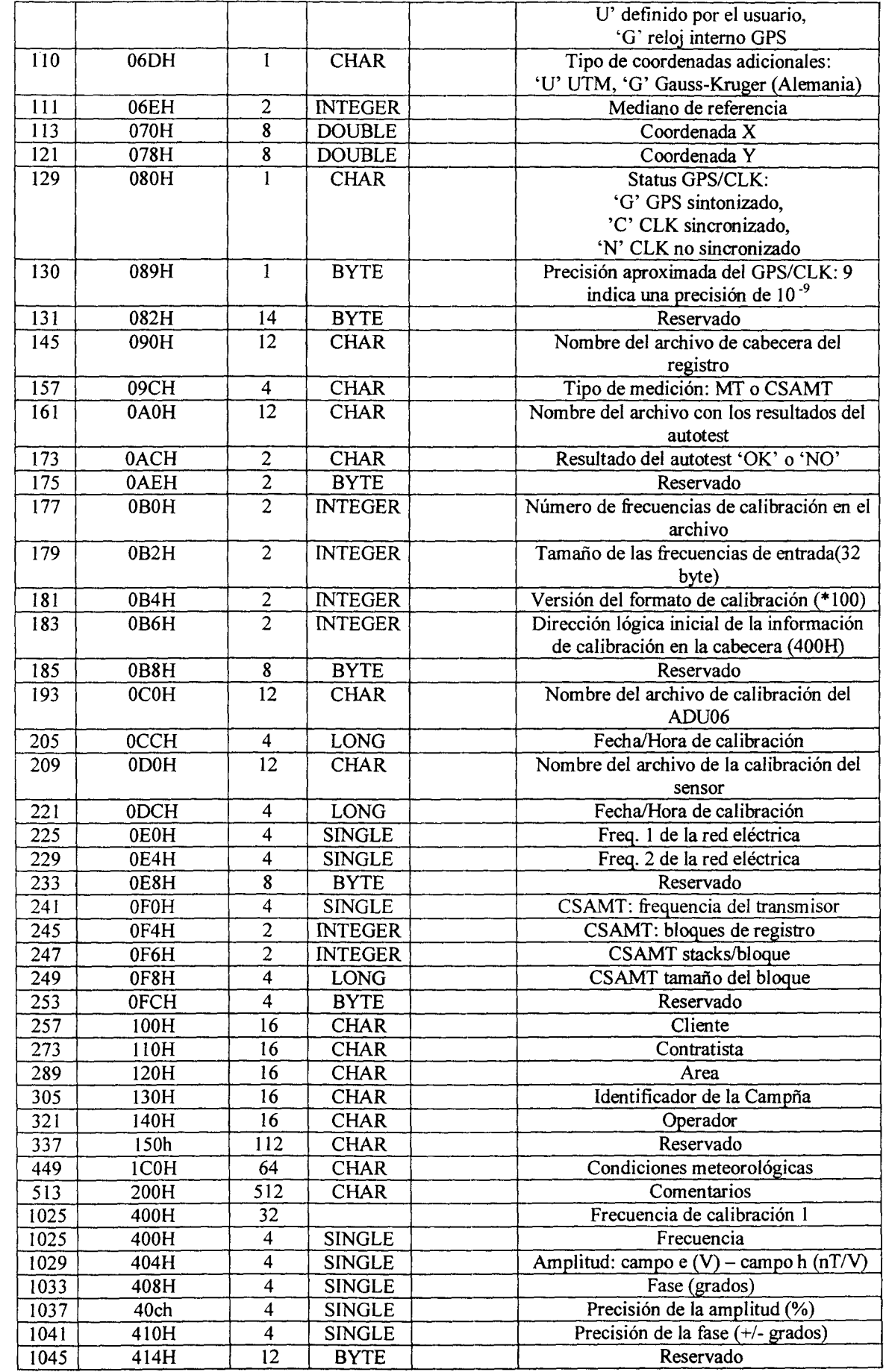

 $\hat{\theta}$ 

 $\overline{\phantom{a}}$ 

 $\frac{1}{2}$ 

 $\mathbb{R}$ 

 $\label{eq:1} \frac{1}{2} \sum_{i=1}^n \frac{1}{2} \sum_{i=1}^n \frac{1}{2} \sum_{i=1}^n \frac{1}{2} \sum_{i=1}^n \frac{1}{2} \sum_{i=1}^n \frac{1}{2} \sum_{i=1}^n \frac{1}{2} \sum_{i=1}^n \frac{1}{2} \sum_{i=1}^n \frac{1}{2} \sum_{i=1}^n \frac{1}{2} \sum_{i=1}^n \frac{1}{2} \sum_{i=1}^n \frac{1}{2} \sum_{i=1}^n \frac{1}{2} \sum_{i=1}^n \frac{1}{$ 

 $\frac{1}{2}$ 

 $\label{eq:1} \frac{1}{\sqrt{2}}\sum_{i=1}^n\frac{1}{\sqrt{2}}\sum_{i=1}^n\frac{1}{\sqrt{2}}\sum_{i=1}^n\frac{1}{\sqrt{2}}\sum_{i=1}^n\frac{1}{\sqrt{2}}\sum_{i=1}^n\frac{1}{\sqrt{2}}\sum_{i=1}^n\frac{1}{\sqrt{2}}\sum_{i=1}^n\frac{1}{\sqrt{2}}\sum_{i=1}^n\frac{1}{\sqrt{2}}\sum_{i=1}^n\frac{1}{\sqrt{2}}\sum_{i=1}^n\frac{1}{\sqrt{2}}\sum_{i=1}^n\frac{1$ 

 $\label{eq:1} \frac{1}{\sqrt{2}}\int_{0}^{\pi} \frac{1}{\sqrt{2}}\left( \frac{1}{\sqrt{2}}\right) \frac{1}{\sqrt{2}}\left( \frac{1}{\sqrt{2}}\right) \frac{1}{\sqrt{2}}\left( \frac{1}{\sqrt{2}}\right)$ 

 $\label{eq:1} \frac{1}{\sqrt{2}}\int_{0}^{2\pi} \frac{1}{\sqrt{2}}\left(\frac{1}{\sqrt{2}}\right)^{2} \frac{1}{\sqrt{2}}\left(\frac{1}{\sqrt{2}}\right)^{2} \frac{1}{\sqrt{2}}\int_{0}^{2\pi} \frac{1}{\sqrt{2}}\left(\frac{1}{\sqrt{2}}\right)^{2} \frac{1}{\sqrt{2}}\int_{0}^{2\pi} \frac{1}{\sqrt{2}}\left(\frac{1}{\sqrt{2}}\right)^{2} \frac{1}{\sqrt{2}}\int_{0}^{2\pi} \frac{1}{\sqrt{2}}\left(\frac{1}{\sqrt{2$ 

 $\ddot{\phantom{a}}$ 

 $\sim$ 

 $\frac{1}{2}$ 

 $\frac{1}{2}$ 

 $\overline{\phantom{a}}$ 

 $\frac{1}{2}$ 

 $\ddot{\phantom{a}}$ 

-

 $\sim$ 

 $\overline{a}$ 

 $\frac{1}{2}$ 

 $\sim$ 

 $\sim$ 

 $\sim$ 

 $\overline{\phantom{a}}$ 

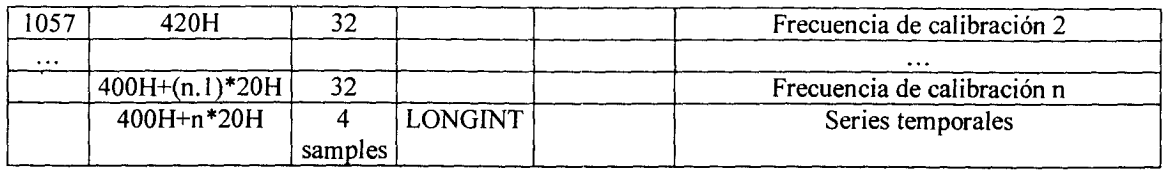

#### B.2 Datos de campo originales del instrumento MMS03E: ficheros \*.03E

Las series temporales consisten en dos partes, la cabecera y los datos. La cabecera ocupa los primeros 1024 bytes y los datos están almacenados según la banda y ubicados de acuerdo al siguiente esquema:

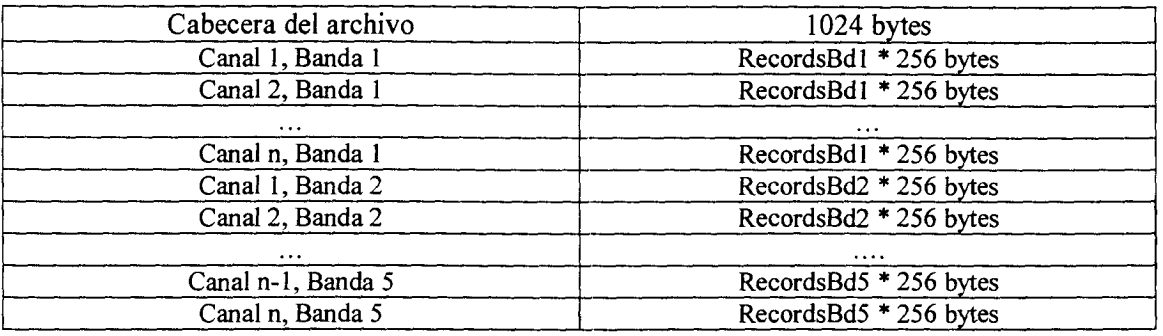

La dirección donde está ubicado los datos del el primer canal de cada banda está indicada en el cabecera del archivo. El número de datos depende del tiempo de medición. El número de registros (en bloques de 256 byte) por canal también está defmido en la cabecera del archivo.

El formato de la cabecera es el siguiente:

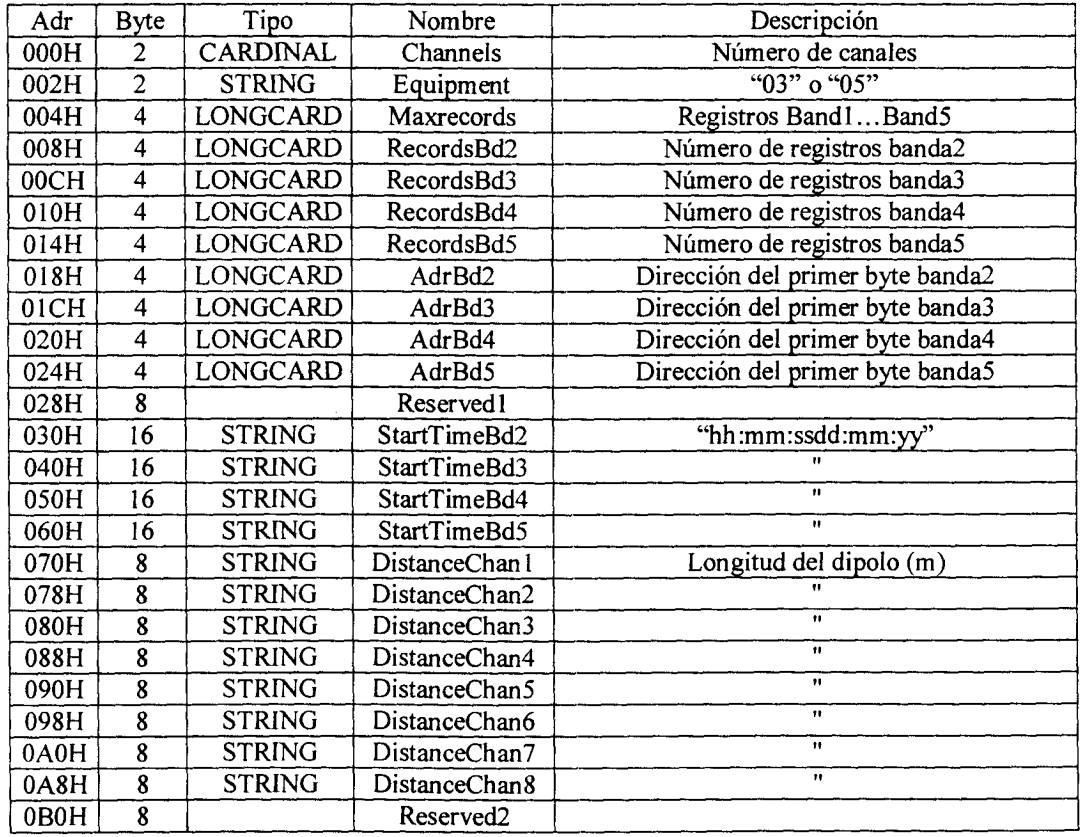

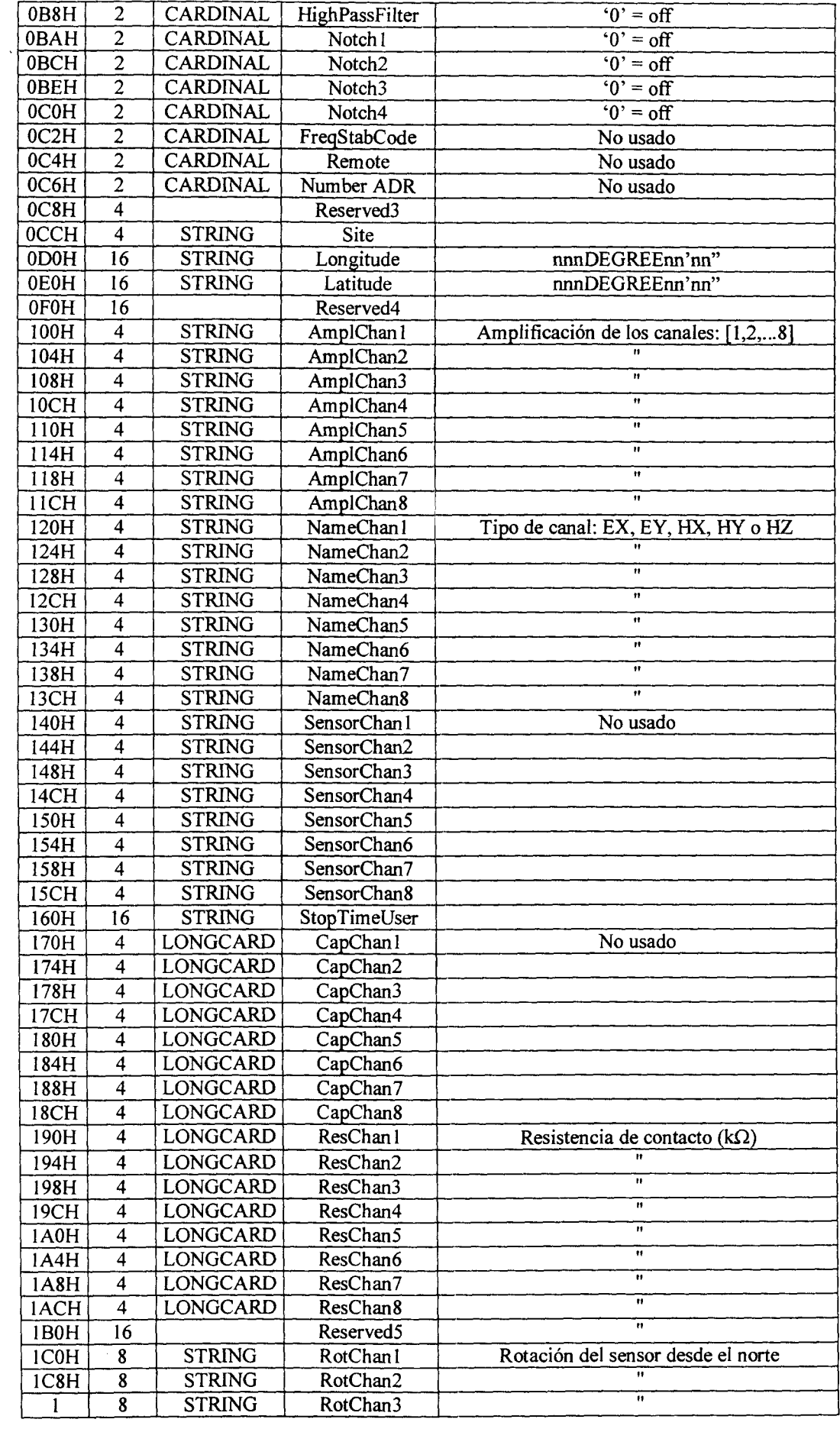

 $\mathcal{L}(\mathcal{L})$ 

 $\hat{\theta}$ 

 $\frac{1}{2}$ 

 $\frac{1}{2}$ 

 $\frac{1}{\sqrt{2}}$ 

 $\frac{1}{2}$ 

 $\ddot{m}_{\text{max}}$ 

 $\overline{\phantom{a}}$ 

 $\frac{1}{2}$ 

en<br>S

 $\label{eq:1} \begin{aligned} \frac{1}{2} \left( \frac{1}{2} \right) & = \frac{1}{2} \left( \frac{1}{2} \right) \left( \frac{1}{2} \right) \left( \frac{1}{2} \right) \left( \frac{1}{2} \right) \left( \frac{1}{2} \right) \left( \frac{1}{2} \right) \left( \frac{1}{2} \right) \left( \frac{1}{2} \right) \left( \frac{1}{2} \right) \left( \frac{1}{2} \right) \left( \frac{1}{2} \right) \left( \frac{1}{2} \right) \left( \frac{1}{2} \right) \left( \frac{1}{2}$ 

 $\sim$ 

 $\label{eq:1} \frac{1}{\sqrt{2\pi}}\frac{1}{\sqrt{2\pi}}\int_0^1\frac{1}{\sqrt{2\pi}}\left(\frac{1}{\sqrt{2\pi}}\right)^2\frac{1}{\sqrt{2\pi}}\frac{1}{\sqrt{2\pi}}\frac{1}{\sqrt{2\pi}}\frac{1}{\sqrt{2\pi}}\frac{1}{\sqrt{2\pi}}\frac{1}{\sqrt{2\pi}}\frac{1}{\sqrt{2\pi}}\frac{1}{\sqrt{2\pi}}\frac{1}{\sqrt{2\pi}}\frac{1}{\sqrt{2\pi}}\frac{1}{\sqrt{2\pi}}\frac{1}{\sqrt{2\pi}}\frac{1}{\sqrt{2$ 

 $\overline{\phantom{a}}$ 

 $\overline{\phantom{a}}$ 

 $\frac{1}{2}$ 

 $\overline{a}$ 

 $\ddot{z}$ 

-

 $\cdots$ 

 $\frac{1}{2}$ 

 $\overline{\phantom{a}}$ 

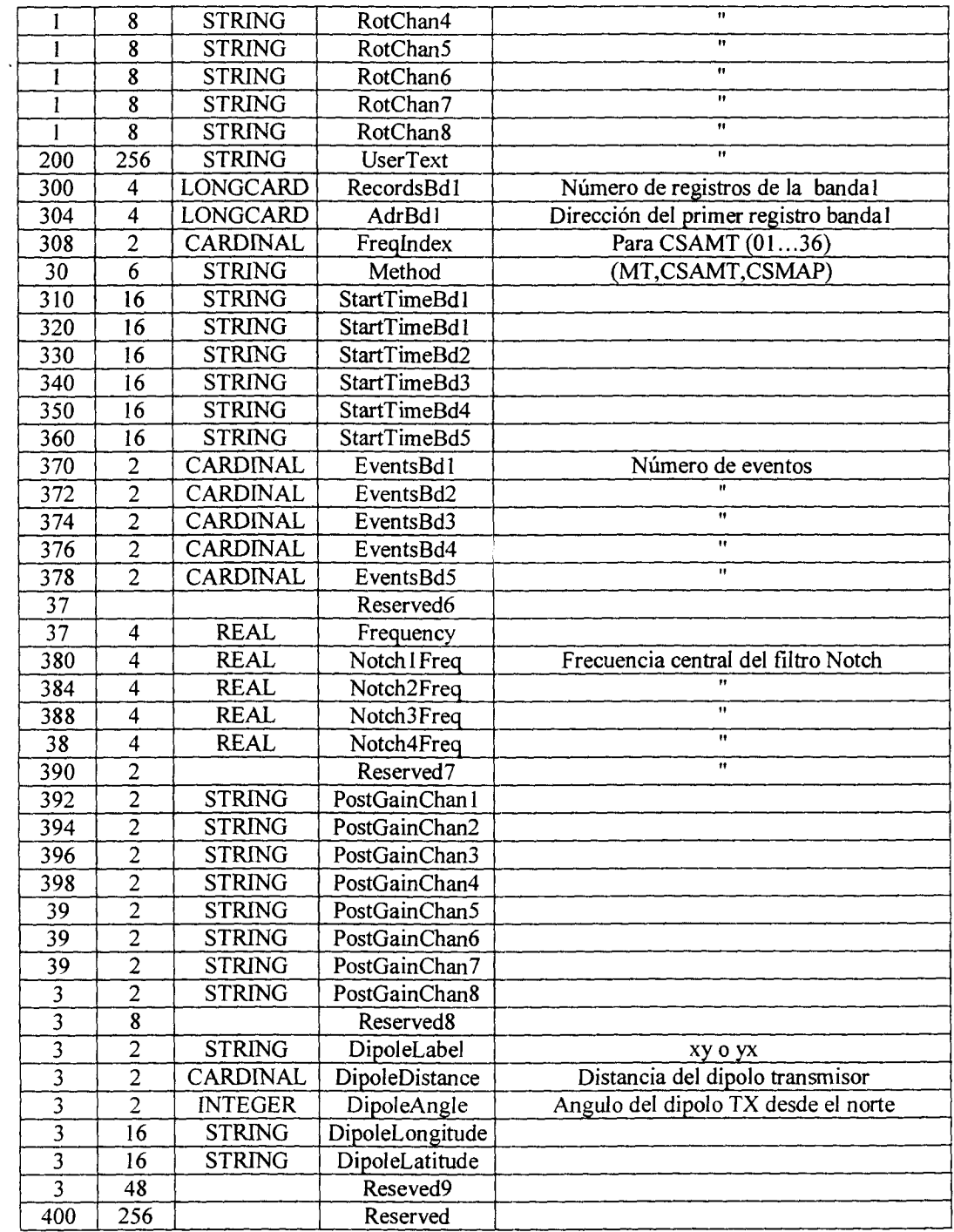

 $\hat{\mathcal{A}}$ 

 $\frac{1}{2} \left( \frac{1}{2} \right) \frac{1}{2} \left( \frac{1}{2} \right)$ 

 $\mathbb{Z}_{\geq 0}$ 

 $\overline{\phantom{a}}$ 

 $\ddot{\phantom{a}}$ 

 $\ddot{\phantom{a}}$  $\frac{1}{\sqrt{2}}$ 

 $\label{eq:1} \begin{array}{ll} \displaystyle \frac{1}{2} \left( \frac{1}{2} \right) \left( \frac{1}{2} \right) \$ 

 $\frac{1}{2}$ 

i<br>T

i<br>T

 $\frac{1}{2}$ 

 $\frac{1}{2}$ 

-

 $\ddot{\phantom{a}}$ 

 $\ddot{\phantom{a}}$